**SafeHouse Explorer Полная версия Activation Key Скачать бесплатно For PC (April-2022)**

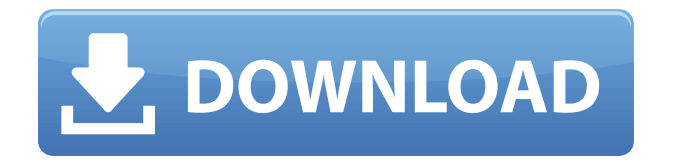

#### **SafeHouse Explorer Crack**

. . . . Рейтинг редакции: SafeHouse Explorer Download With Full Crack (SFE) — это бесплатное кроссплатформенное портативное приложение, которое можно использовать для защиты и шифрования отдельных файлов и папок на ходу. Более того, такое приложение создает легкодоступные места, в которых вы можете разместить собственный том. SFE — это кроссплатформенное приложение, упрощающее доступ к файлам и их защиту на ходу. Более того, это портативное приложение, которое дает вам возможность создать контейнер, который можно хранить на диске по вашему выбору и легко восстановить на другом ПК в любое время. Приложение имеет простой интерфейс, через который вы можете настраивать параметры и редактировать главное окно приложения. Более того, вы можете создавать свои собственные зашифрованные и переносимые тома, предоставив необходимые данные. SFE — это очень простое и удобное в использовании приложение, которое хорошо организовано, легко в использовании и предоставляет вам широкий выбор опций. Единственным недостатком является то, что приложение не предоставляет вам никаких настраиваемых способов шифрования. SafeHouse Explorer Torrent Download — это кроссплатформенное приложение, которое поможет вам создать личные папки, доступ к которым есть только у вас. Более того, вы можете начать использовать его с любого компьютера, которым владеете. Ниже вы можете прочитать подробный обзор приложения. Мы предоставим всю необходимую вам основную информацию о SafeHouse Explorer и подробно расскажем о некоторых других вещах, о которых вам следует помнить. SafeHouse Explorer — это бесплатное кроссплатформенное портативное приложение, которое можно использовать для защиты и шифрования отдельных файлов и папок на ходу. Более того, такое приложение создает легкодоступные места, в которых вы можете разместить собственный том. Приложение имеет простой интерфейс, через который вы можете настраивать параметры и редактировать главное окно приложения. Более того, вы можете создавать свои собственные зашифрованные и переносимые тома, предоставив необходимые данные. SFE — это очень простое и удобное в использовании приложение, которое хорошо организовано, легко в использовании и предоставляет вам широкий выбор опций. Единственным недостатком является то, что приложение не предоставляет вам никаких настраиваемых способов шифрования. SafeHouse Explorer — это кроссплатформенное приложение, которое поможет вам создать личные папки, доступ к которым есть только у вас. Более того, вы можете начать использовать его с любого компьютера, которым владеете. Ниже вы можете прочитать

подробный обзор приложения. Мы предоставим вам всю основную информацию о SafeHouse Explorer и подробно расскажем о некоторых других вещах, которые вам следует знать.

## **SafeHouse Explorer**

Защитите и обезопасьте свои файлы с помощью этого удобного портативного хранилища! SafeHouse Explorer For Windows 10 Crack упрощает создание переносимых зашифрованных папок, к которым легко обращаться и к которым легко получить доступ. Все папки можно разместить на флешке, карте памяти или даже на жестком диске. Вы также можете хранить секретные коды с собой в карманах или дома. Защитите свои документы и пароли с помощью простого в использовании, хорошо продуманного и удобного программного обеспечения. Полный обзор SafeHouse Explorer Full Crack 3.0.4 SafeHouse Explorer — это высокоэффективная программа для защиты важных файлов и документов. Хотя приложение очень надежное и хорошо спроектированное, оно имеет несколько недостатков, которые его создатель, вероятно, должен устранить в будущем. Тем не менее, учитывая общую производительность приложения, оно по-прежнему подает большие надежды. Начать прямо сейчас Перво-наперво нужно отпустить проблемы с размещением, нажав кнопку «Установить». Через несколько секунд вы получите уведомление о завершении приложения. Через несколько секунд вы должны увидеть главное окно приложения. Макет не так удобен для пользователя, как мог бы быть. Несмотря на это, приложение сообщает вам, что оно делает, прежде чем позволить вам продолжить процесс. Вам нужно создать папки для хранения наиболее важных файлов. Затем вам нужно сделать выбор папок, с которыми вы хотите использовать приложение. На этом этапе вы должны создать том. Более того, вы можете защитить его паролем. После выполнения шагов приложение закрывается, что очень успокаивает. Мастер поможет вам начать работу Приложение позволяет сразу узнать, сколько памяти свободно. После этого нужно решить, нужна ли установка. Нажатие кнопки «Да» означает, что вы хотите установить его на свой компьютер. Более того, вам будет предложено подключиться к вашей сети и Интернету. Нажатие «ОК» запускает процесс установки, который считается коротким.Он должен быть готов менее чем за 30 секунд.

После завершения установки приложение сообщит вам о необходимых шагах, чтобы вы могли начать использовать SafeHouse Explorer. Они очень просты, поэтому у вас не должно возникнуть проблем с выполнением шагов. Более того, мастер проведет вас через весь процесс. При необходимости вы можете нажать кнопку «Далее», чтобы продолжить. Создавайте портативные, защищенные и организованные тома После подтверждения 1eaed4ebc0

### **SafeHouse Explorer Crack**

Забота о важных файлах и документах имеет важное значение для крупного бизнеса. Поскольку Интернет таит в себе множество угроз безопасности, системы передачи данных должны выступать в качестве сдерживающего фактора и надежного убежища. К счастью, существует множество приложений, которые помогут вам обеспечить безопасность файлов. SafeHouse Explorer — популярное приложение, которое с легкостью обеспечивает безопасность. Его интерфейс в основном предназначен для информационных целей, поскольку он проведет вас через большинство функций, к которым вы можете получить доступ. Однако набор функций позволяет открывать файлы из главного окна и просматривать соответствующие сведения. Кроме того, приложение позволяет создавать тома настраиваемого размера, чтобы обеспечить их безопасность, где бы вы ни находились. Однако тома также можно организовать с помощью настраиваемых папок для большей гибкости и легкой идентификации файлов. Требования к программному обеспечению: Для SafeHouse Explorer требуется ОС любого типа, поддерживающая среду выполнения Java 7. После его установки нажмите кнопку «Добавить новый» и зарегистрируйте учетную запись. Первое, что вам нужно сделать, это создать удостоверение, доступное как для этого приложения, так и для других ваших приложений. После этого вы должны перейти в «Настройки» и включить функцию автоматической синхронизации, чтобы иметь доступ к своим файлам со всех ваших устройств. Поскольку Dropbox — это место, где ваши файлы будут храниться на наших облачных серверах, это единственный способ получить к ним доступ. Как только вы закончите с этим, вы можете начать изучать приложение. Ищете хорошее вдохновение для графического дизайна? Взгляните на эту инфографику из британского журнала Telegraph Design. Сопроводительная статья поможет вам узнать, как максимально эффективно использовать инструменты инфографического дизайна Adobe InDesign и Adobe Illustrator. Слышали ли вы о «Google Free Spelling Dictionary»? Это хороший проект, начатый парнем, который знает, как хорошо читать. Судя по всему, он разбогател, используя другое приложение для проверки правописания — бесплатный инструмент, который вы можете найти в Google Play. Хотите попробовать? Если это так, приложение поможет вам найти лучшие варианты, которые вы можете получить, чтобы найти правильные слова. Настоящая концепция этого инструмента заключается в создании онлайнсловаря, в котором вы можете найти синонимы, антонимы, определения и т. д. Более того, приложение может похвастаться одной из лучших функций «поиска», позволяющей сортировать результаты по популярности, а также находить написание слов. Если вам нравится эта функция, вы можете получить доступ к словарю без какой-либо оплаты, но через некоторое время это будет стоить вам денег. Приложение

### **What's New in the?**

Волшебник поможет вам освоиться Когда вы впервые запускаете приложение, вам нужно отпустить мысли о проблемах с размещением, потому что мастер приветствует вас несколькими полезными шагами, которые помогут вам быстро начать работу. Нажатие нескольких кнопок «Далее» отображает полезную информацию, которая позволяет вам получить представление о потенциале приложения, а также настроить место для хранения и параметры безопасности. Создавайте портативные, защищенные и организованные тома Одной из наиболее полезных функций является то, что приложение можно настроить таким образом, чтобы оно идеально помещалось на съемном устройстве хранения, чтобы вы могли использовать его в дороге. Более того, вам необходимо создавать тома настраиваемого размера, которые также можно хранить на диске по вашему выбору. Интерфейс приложения в основном используется в информационных целях. Выбранные вами файлы для шифрования необходимо скопировать или переместить на созданный вами том. Однако набор функций дает вам возможность открывать файлы из главного окна и просматривать соответствующие сведения. Более того, том можно организовать с помощью пользовательских папок для большей гибкости и легкой идентификации файлов. Несколько методов безопасности Все эти настройки доступны, пока том открыт. Закрытие полностью защищает ваши файлы в соответствии с паролями, которые вы установили, следуя шагам, которые проведет вас мастер. Излишне говорить, что вам нужно указать правильную ключевую фразу, чтобы в дальнейшем получить доступ к файлам, хранящимся на ваших томах. К сожалению, процесс шифрования не может быть настроен и зависит только от вас, чтобы предоставить набор паролей. Было бы полезно увидеть хотя бы несколько методов шифрования, даже без каких-либо настроек. Несколько последних слов Принимая все во внимание, мы можем сказать, что SafeHouse Explorer — это мощное приложение для шифрования, на которое вы

можете положиться в защите важных файлов. Более того, практичность еще больше повышается благодаря возможности взять приложение с собой, а также защищенным объемам, где бы вы ни находились. Волшебник поможет вам освоиться Когда вы впервые запускаете приложение, вам нужно отпустить мысли о проблемах с размещением, потому что мастер приветствует вас несколькими полезными шагами, которые помогут вам быстро начать работу. Нажатие нескольких кнопок «Далее» отображает полезную информацию, которая позволяет вам получить представление о потенциале приложения, а также настроить место для хранения и параметры безопасности. Создавайте портативные, защищенные и организованные тома Одной из наиболее полезных функций является то, что приложение можно настроить таким образом, чтобы оно идеально помещалось на съемном устройстве хранения, чтобы вы могли использовать его в дороге. Более того, вам нужно создать

# **System Requirements:**

Поддерживаемые ОС: Windows XP SP3 и Windows 7/8. Поддерживаемая видеокарта: AMD или NVidia Предпочтительное разрешение: 720p Устройство ввода: клавиатура или мышь Английский язык Процессор: Intel Core 2 Duo или AMD Phenom Память: 4 ГБ ОЗУ Хранилище: 50 ГБ на жестком диске Самое приятное в этой игре для ПК то, что вам не нужно удалять предыдущую версию. Не волнуйтесь, эта игра не повредит вашей предыдущей установленной Steam-игре. Процесс установки